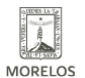

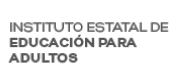

## [Avanza alfabetización a través del INEEA Morelos](https://ineea.morelos.gob.mx/noticias/avanza-alfabetizacion-traves-del-ineea-morelos) **[1]**

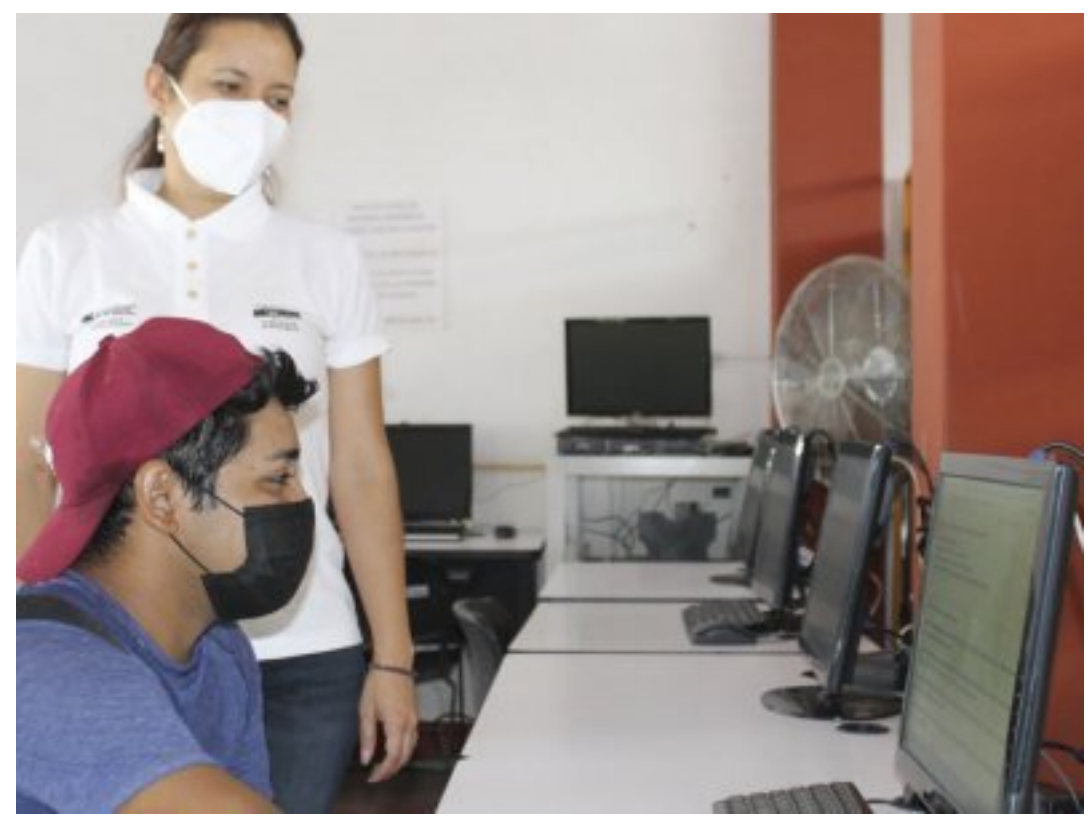

[2]

## **Con las jornadas realizadas de marzo a junio se han incorporado mil 587 educandos y han concluido nivel mil 163 usuarios**

La directora general del Instituto Estatal de Educación para Adultos (INEEA), Grethel Streber Ramírez, anunció que concluyó la "Cuarta Jornada de Aplicación de Exámenes INEEA" en 223 sedes de aplicación, donde se brindó continuidad educativa a las y los usuarios e incrementar la matricula con incorporación de nuevos educandos.

Mencionó que durante la jornada se atendió a las y los usuarios con estrictos protocolos sanitarios en cada una de las plazas comunitarias, coordinaciones de zona y puntos de aplicación distribuidos en los principales municipios de la entidad a donde acudieron a presentar exámenes en modalidades en línea y presencial.

Streber Ramírez comentó que producto de esta estrategia se registró la participación de mil 728 personas de las cuales 416 concluyeron nivel y 499 se incorporaron al estudio; esta iniciativa forma parte de las cuatro jornadas realizadas durante el 2021 en donde han concluido el nivel mil 163 usuarios y se incorporaron mil 587 educandos.

En ese sentido, la directora general del INEEA Morelos aseguró que derivado de las estrategias medidas y acciones realizadas por el instituto durante el primer semestre del año, se ha logrado mantener la alfabetización en todo el estado a través del uso de las tecnologías de la información a través del modelo a distancia.

Por último, se hace una invitación a las personas que requieran iniciar o concluir sus estudios básicos a acercarse al INEEA Morelos, quien ofrece servicios de manera gratuita en sus diversas unidades operativas en todos los municipios del estado, para inscripciones y mayor información las y los interesados pueden ponerse en contacto por medio del número 800 00 46 332 o ingresar a la página [www.gob.mx/inea](http://www.gob.mx/inea) [3]

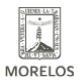

## **Avanza alfabetización a través del INEEA Morelos**

Published on Instituto Estatal de Educación para Adultos | Morelos | (https://ineea.morelos.gob.mx)

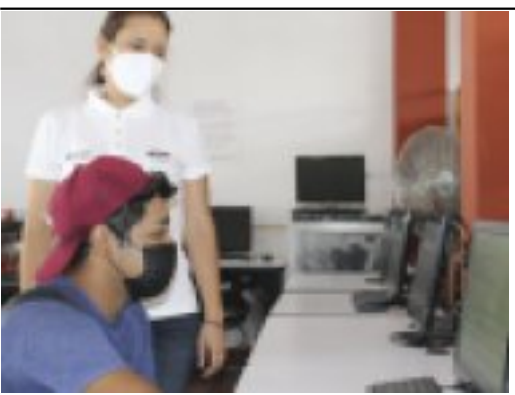

-<br>[4]

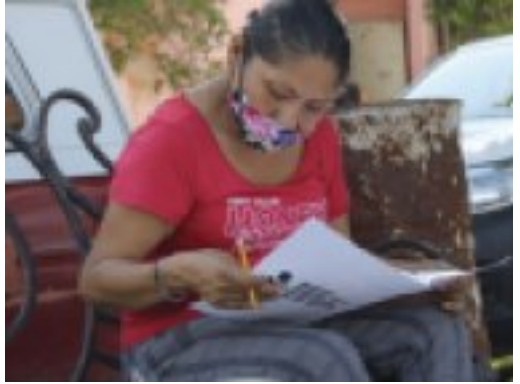

[5]

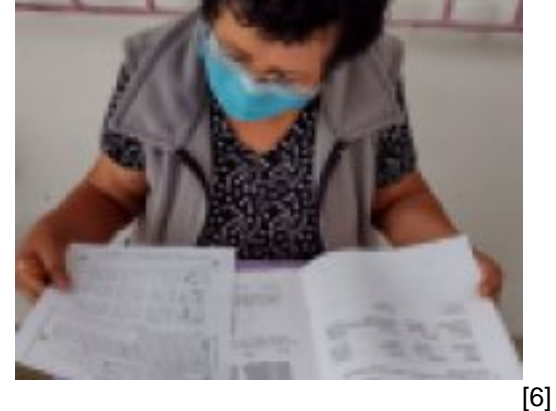

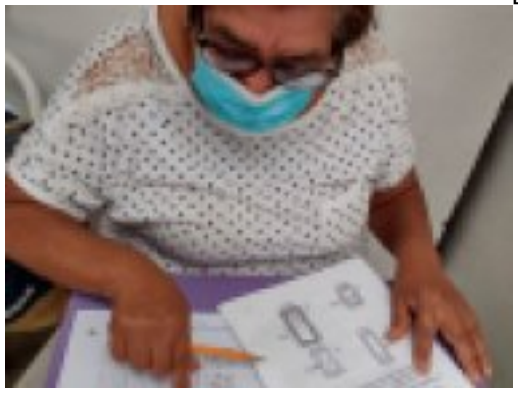

-<br>[7]

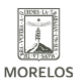

**INSTITUTO ESTATAL DE** EDUCACIÓN PARA ADULTOS

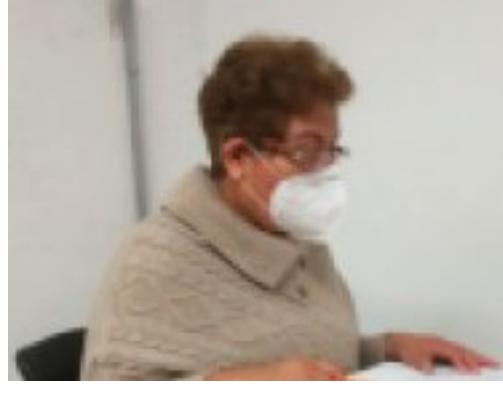

[8]

**URL de origen:** https://ineea.morelos.gob.mx/node/375

## **Enlaces**

[1] https://ineea.morelos.gob.mx/noticias/avanza-alfabetizacion-traves-del-ineea-morelos

[2] https://ineea.morelos.gob.mx/sites/ineea.morelos.gob.mx/files/noticias/principal/boletinavance1.jpg

[3] http://www.gob.mx/inea

[4] https://ineea.morelos.gob.mx/sites/ineea.morelos.gob.mx/files/noticias/galeria\_fotografica/boletinavance1.jpg

[5] https://ineea.morelos.gob.mx/sites/ineea.morelos.gob.mx/files/noticias/galeria\_fotografica/boletinavance2.jpg

[6] https://ineea.morelos.gob.mx/sites/ineea.morelos.gob.mx/files/noticias/galeria\_fotografica/boletinavance3.jpg

[7] https://ineea.morelos.gob.mx/sites/ineea.morelos.gob.mx/files/noticias/galeria\_fotografica/boletinavance4.jpg

[8] https://ineea.morelos.gob.mx/sites/ineea.morelos.gob.mx/files/noticias/galeria\_fotografica/boletinavance5.jpg